#### Introduction to Mapping

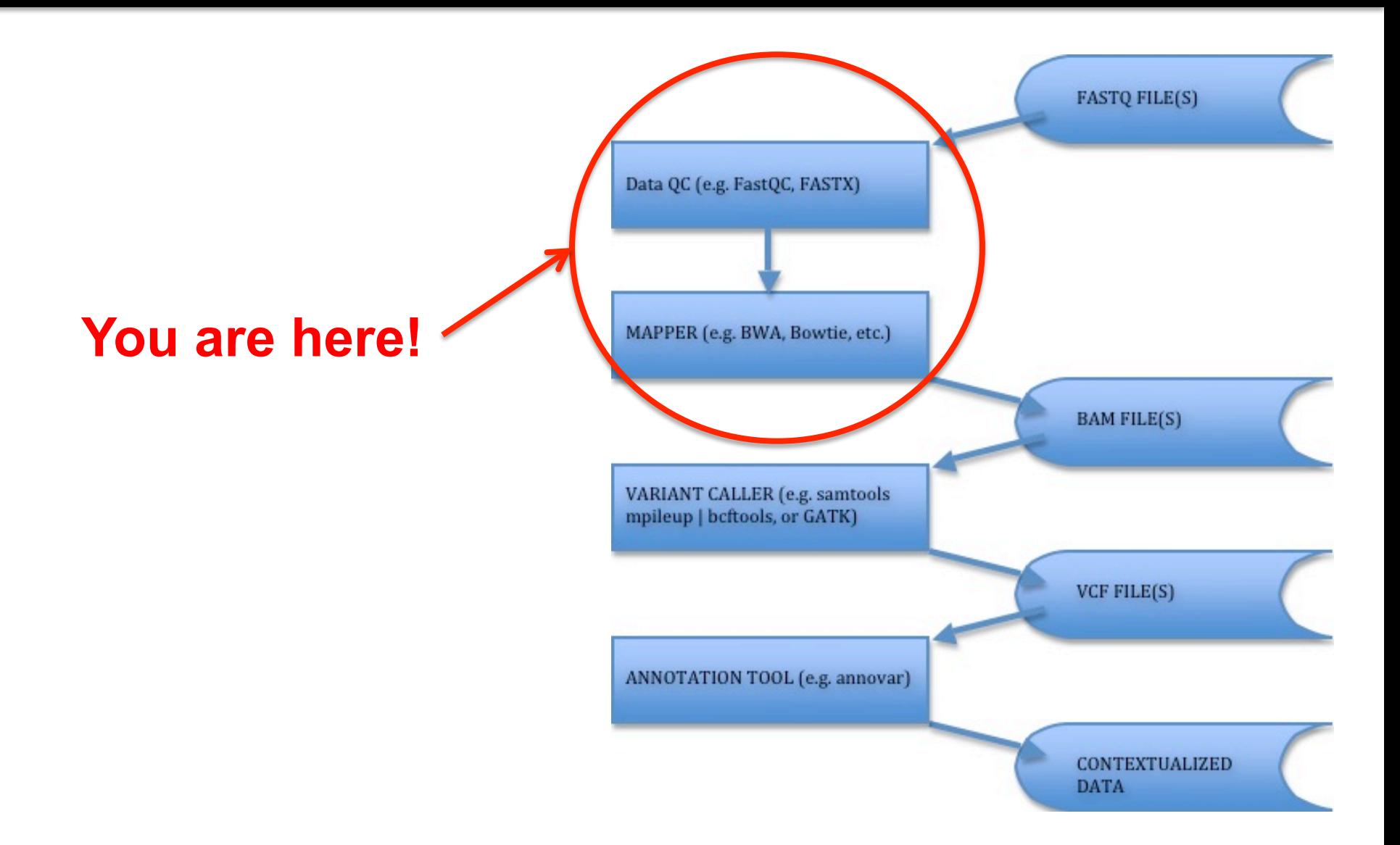

### Basic steps of mapping reads

- 1. Read file quality control
- 2. Build reference sequence index
- 3. Map DNA sequencing reads
	- Exact tool/approach depends on sequencing technology and DNA fragment library type
- 4. Convert result to SAM/BAM database
- 5. Application specific analysis...
	- These steps are common to any referencebased (opposed to *de novo*) data analysis.
	- We will look at variant calling first.

#### Read sequences

#### FASTQ Format

@HWI-EAS216\_91209:1:2:454:192#0/1 GTTGATGAATTTCTCCAGCGCGAATTTGTGGGCT +HWI-EAS216\_91209:1:2:454:192#0/1 B@BBBBBB@BBBBAAAA>@AABA?BBBAAB??>A?

- Line 1: @read name
- Line 2: called base sequence
- Line 3: +read name (optional after +)
- Line 4: base quality scores

### Deciphering base quality scores

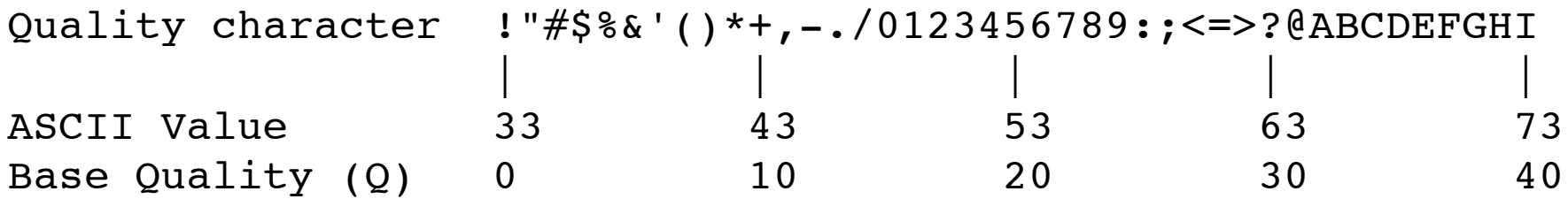

#### Probability of Error =  $10^{-Q/10}$

(This is a **Phred** score, also used for other types of qualities.)

- \* Very low quality scores can mean something special Illumina  $Q \leq 3$  means something like: "I'm lost, you might want to stop believing sequencing cycles from here on out."
- \* In older FASTQ files, the formula and ASCII offset might differ. Consult: http://en.wikipedia.org/wiki/FASTQ\_format

#### Example of Illumina data

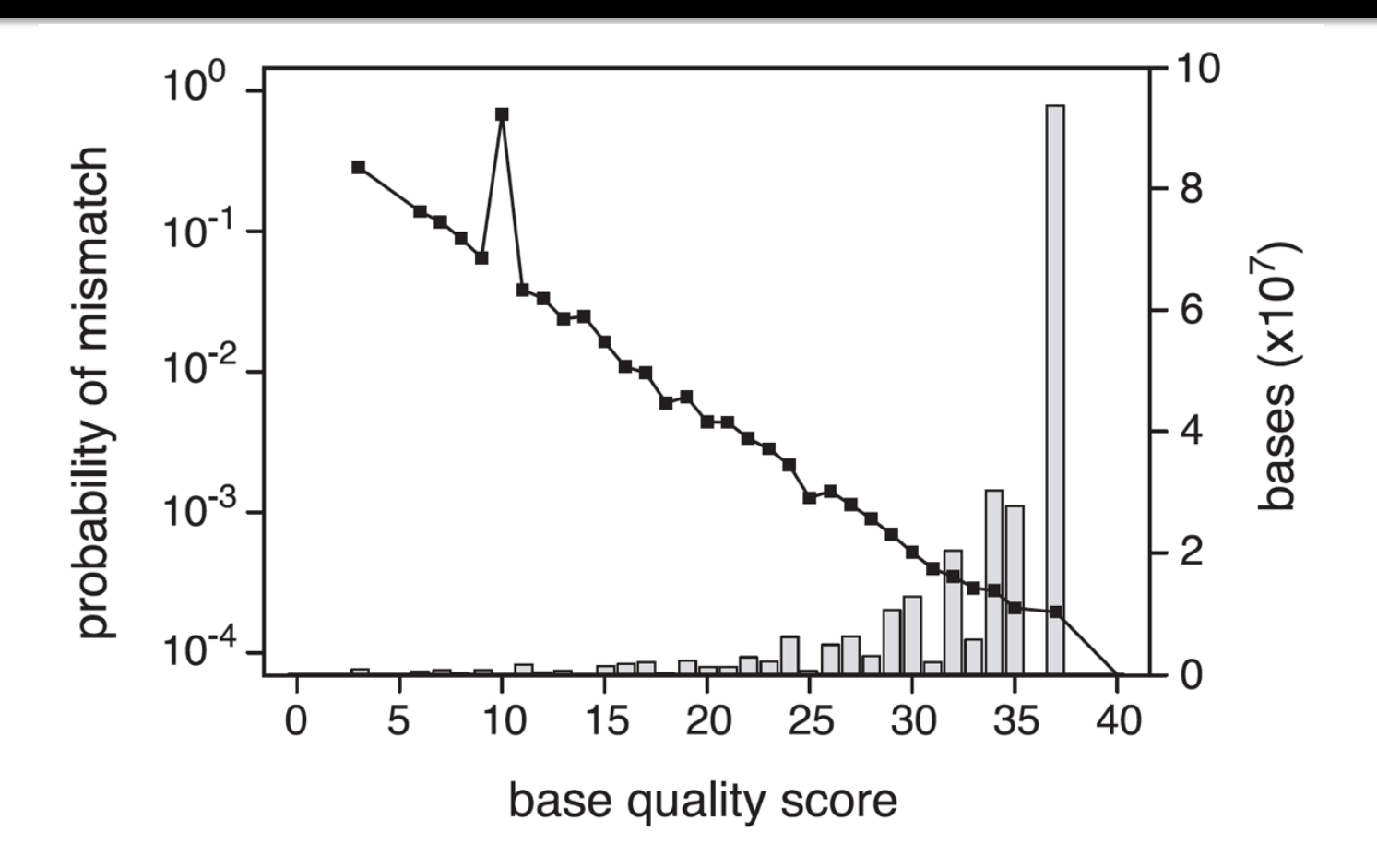

- Most bases have high qualities (Q>30).
- Overall qualities are well calibrated\*.

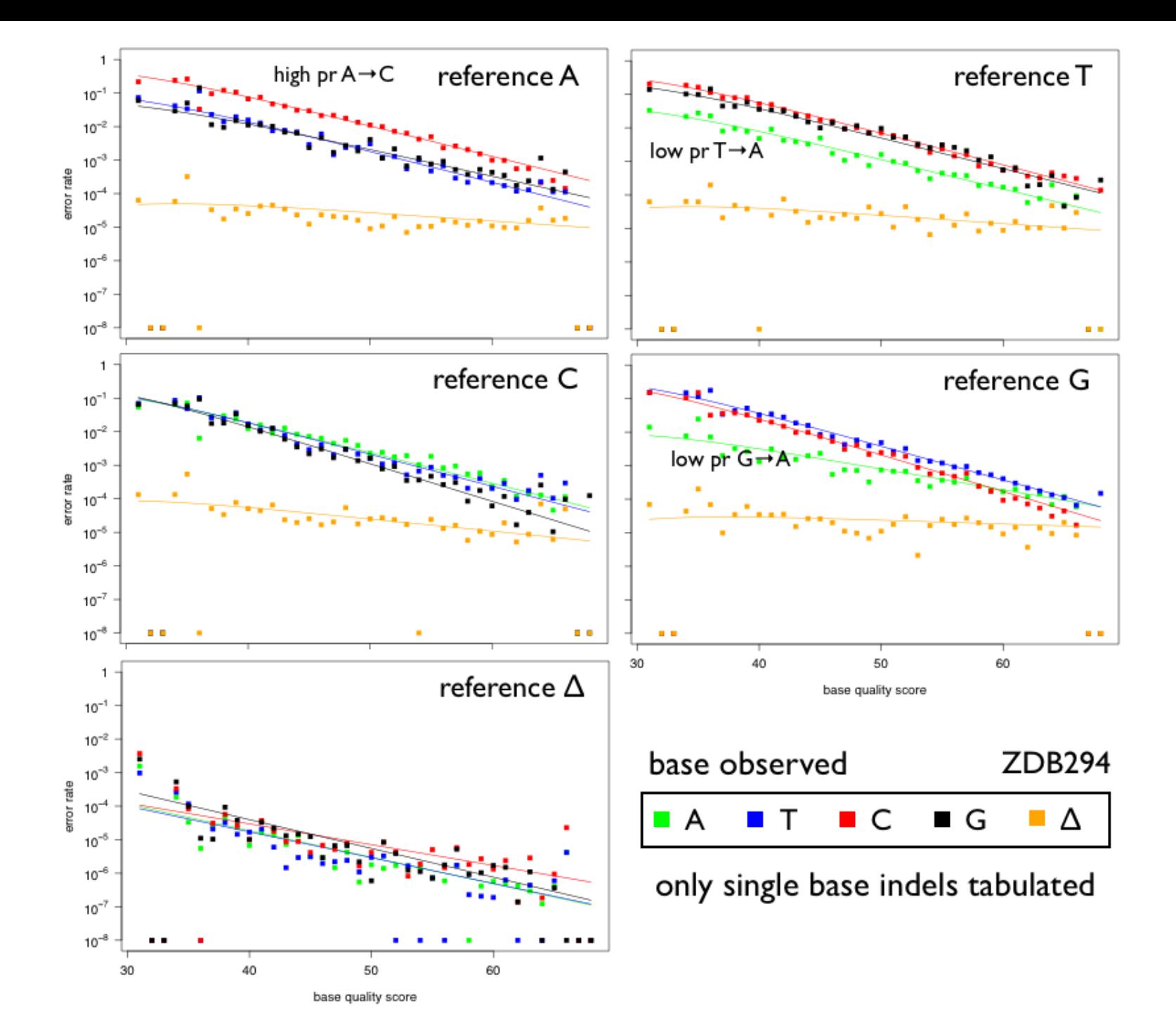

### Read sequences

#### **Garbage in = garbage out**

- Contaminated with other sequences?
- Sample barcodes removed?
- Adaptor sequences trimmed? – RNAseq
- Trim ends of reads with poor quality?
- Know your data
	- Paired reads? Relative orientations?
	- Technology specific concerns?
		- Indels with 454

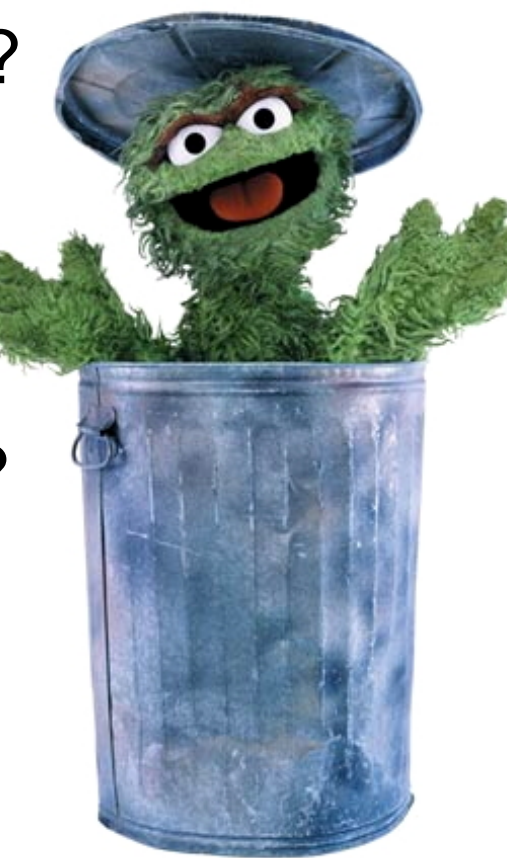

#### Types of Illumina fragment libraries

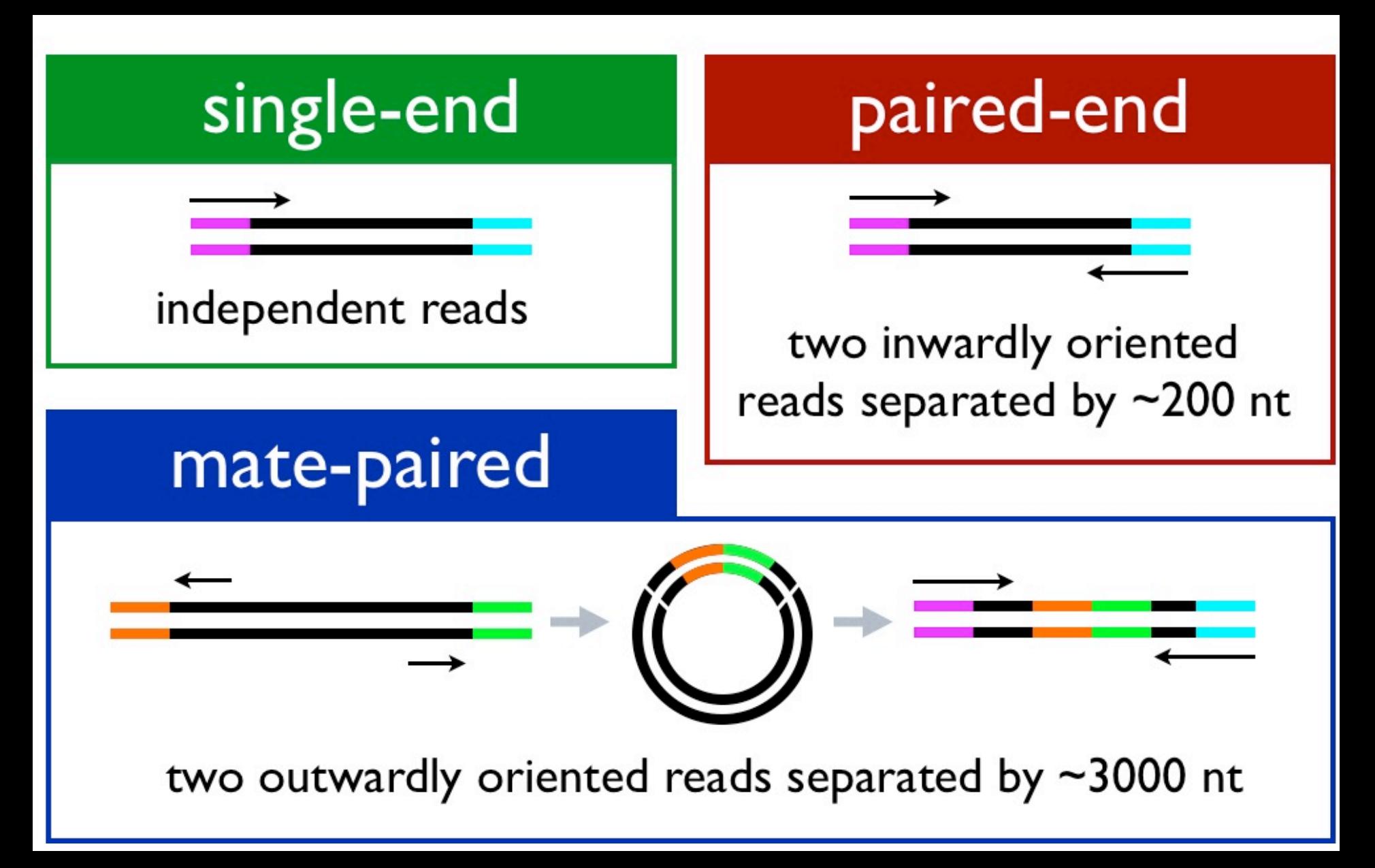

## Reference considerations

- $\bullet$  Is it appropriate to your study? ■ Close enough to your species? ■Complete?
- !Which version?

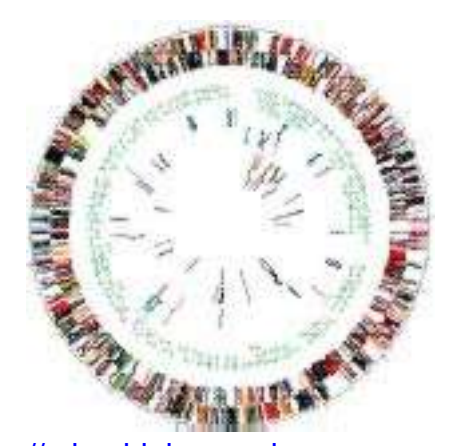

http://microbialgenomics.energy.gov

- Make sure you use an agreed-on standard
- Does it contain repeats?
	- **Khow this up front or you will be confused**
- What annotations exist?
	- References lacking feature annotations are much more challenging to use

#### Reference sequences

#### FASTA Format

>gi|254160123|ref|NC\_012967.1| Escherichia coli B str. REL606 agcttttcattctgactgcaacgggcaatatgtctctgtgtggattaaaaaaagagtgtc tgatagcagcttctgaactggttacctgccgtgagtaaattaaaattttattgacttagg tcactaaatactttaaccaatataggcatagcgcacagacagataaaaattacagagtac acaacatccatgaaacgcattagcaccaccattaccaccaccatcaccattaccacaggt aacggtgcgggctgacgcgtacaggaaacacagaaaaaagcccgcacctgacagtgcggg cttttttttcgaccaaaggtaacgaggtaacaaccatgcgagtgttgaagttcggcggta ....

#### Using complex reference sequence names is a common problem during analysis. Might rename:

#### >REL606

agcttttcattctgactgcaacgggcaatatgtctctgtgtggattaaaaaaagagtgtc tgatagcagcttctgaactggttacctgccgtgagtaaattaaaattttattgacttagg

....

# Finding a Reference

- **Microbes (<10Mb)**: download FASTA containing in sequence and/or GenBank/ EMBL/GFF flatfiles encapsulating both sequence and features.
- **Macrobes (>100Mb)**: download specific consortium "build" of reference (Ex: hg19), consisting of FASTA, and various files used to construct a database of features.
- **Non-model organisms**: build your own? *See de novo assembly topic.*

# Mappers/Aligners

- Algorithms
	- Spaced-seed indexing
	- Burrows-Wheeler transform (BWT)
- Differences
	- Input data (read length, colorspace aware/useful)
	- Speed and scaleability (multithreading, GPUs)
	- Memory requirements (RAM, fat nodes)
	- Sensitivity: esp. indels (gaps)
	- Ease of installation and use. Development phase.
	- Uses base qualities? Outputs mapping scores?
	- Handles of multiple matches, paired end matches
	- Configurability and transparency of options

#### a Spaced seeds

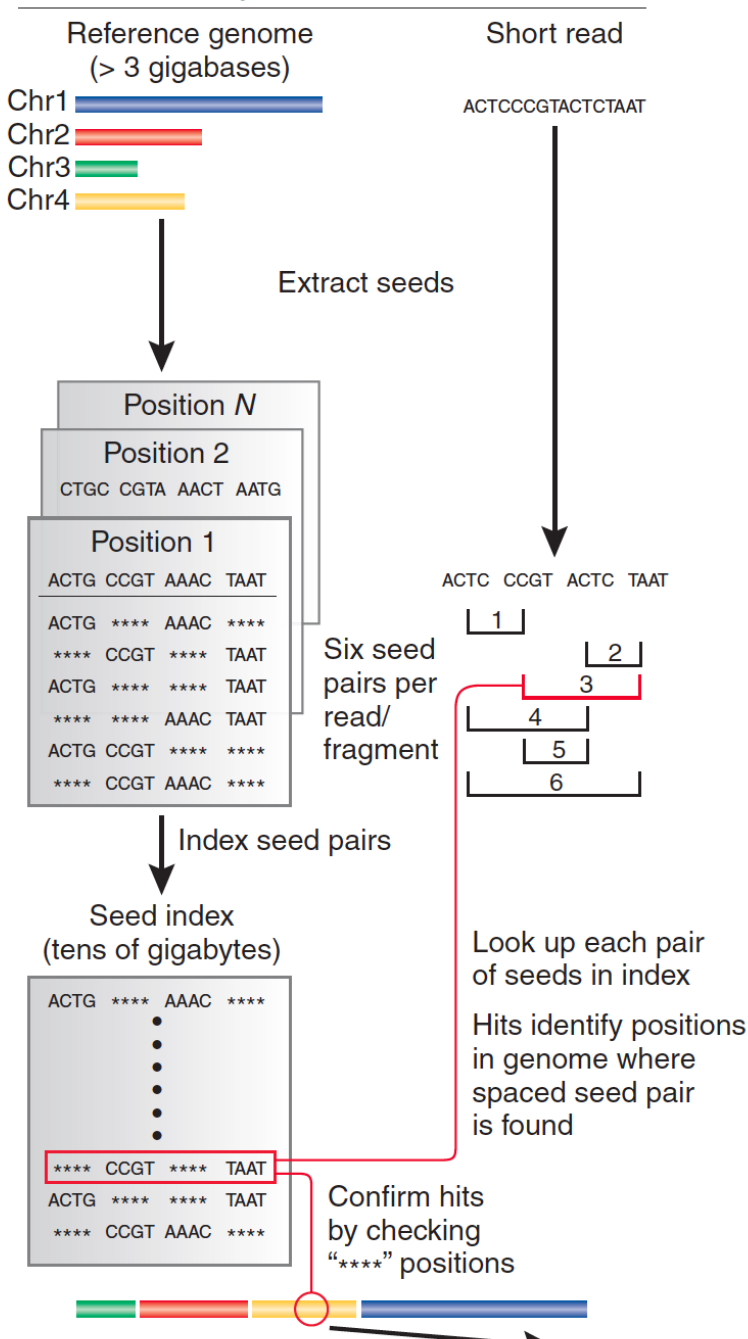

#### **Hash table** enables lookup of exact matches.

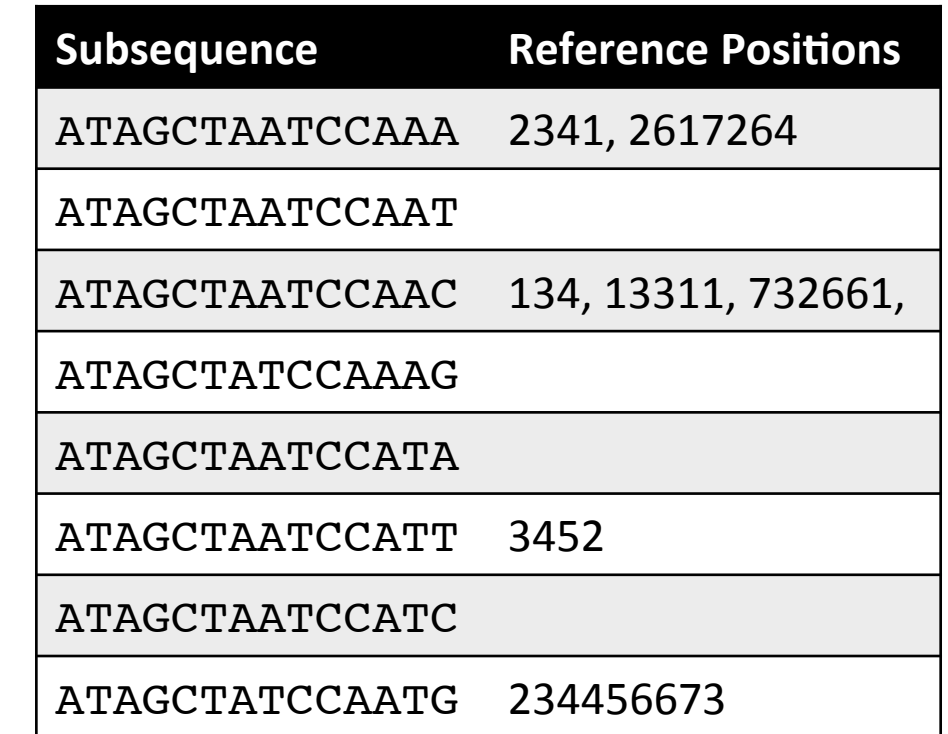

Table is sorted and complete so you can jump immediately to matches. (But this can take a lot of memory.)

May include N bases, skip positions, etc.

Trapnell, C. & Salzberg, S. L. How to map billions of short reads onto genomes. *Nature Biotech.* **27**, 455–457 (2009).

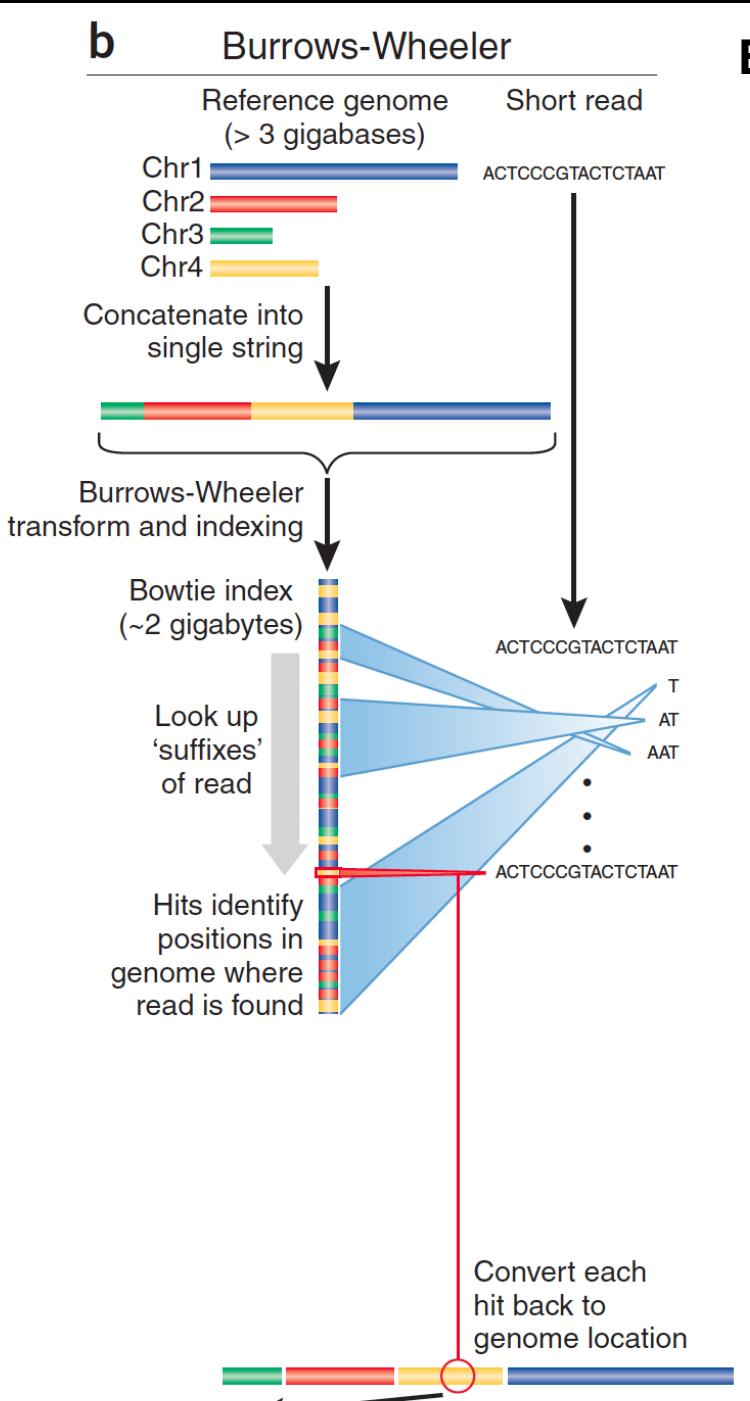

#### **Burrows-Wheeler transform** compresses sequence.

Input SIX.MIXED.PIXIES.SIFT.SIXTY.PIXIE.DUST.BOXES

Output TEXYDST.E.IXIXIXXSSMPPS.B..E.S.EUSFXDIIOIIIT

**Suffix tree** enables fast lookup of subsequences.

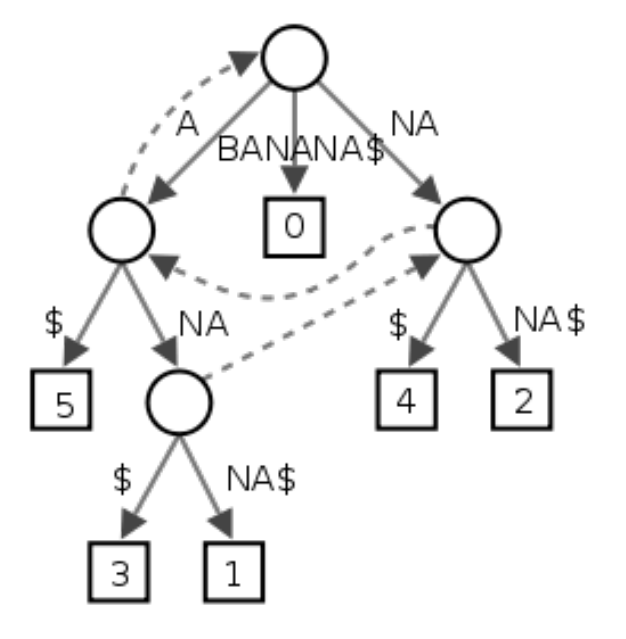

http://en.wikipedia.org/wiki/Suffix\_tree

Exact matches at all positions below a node.

Trapnell, C. & Salzberg, S. L. How to map billions of short reads onto genomes. *Nature Biotech.* **27**, 455–457 (2009).

# From Mapped Read to Alignment

- **Mapping** determines a position where the read shares a subsequence with the reference. But, is this the best match?
- **Alignment** starts with the seed and determines how the read is best aligned on a base-by-base basis.

**Seed**→**Alignment score**→**Mapping quality** 

# Alignment

• Dynamic programming algorithm (Smith-Waterman | Needleman-Wunsch)

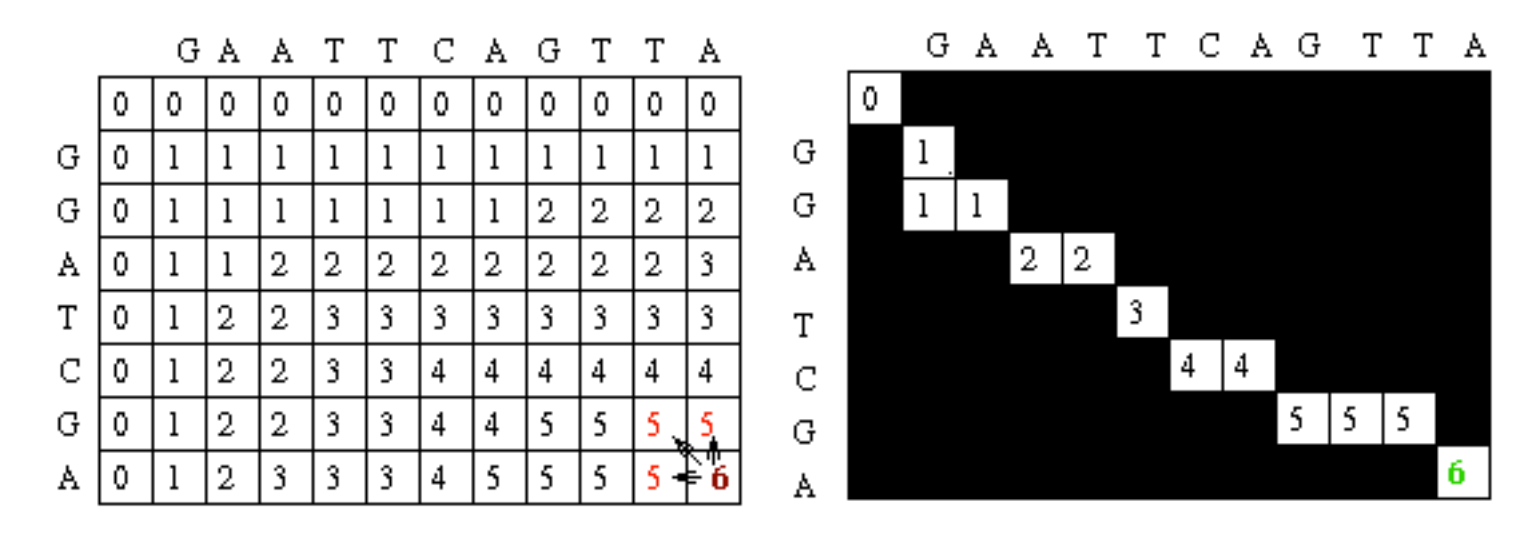

А А Т Т С А С Т Т А A TC G A

• Various scoring schemes possible...

# Alignment Score

• Dynamic programming algorithm (Smith-Waterman | Needleman-Wunsch)

#### • **Alignment score** = Σ

- match reward
- base mismatch penalty
- gap open penalty
- gap extension penalty
- rewards and penalties may be adjusted for quality scores of bases involved
- Local versus global alignment of read

# Mapping Quality

**Mapping quality**– what is the probability that the read is correctly mapped to this location in the reference genome?

ATCGGGAGATCC **ATCGGAGATCC |||||||||||| |||||||||||| ...TAATCGGGAGATCCGC...TTATCGGGAGATCCGC... ...TAGCCTAGTGTGCCGC... GCGTAGTCTGCC || |||| ||||**  Read 1 Read 2 **or** 

#### **Reference Sequence**

High **alignment** score ≠ high **mapping** quality. Phred score:  $P(mismapped) = 10^{-MQ/10}$ 

### Types of DNA fragment libraries

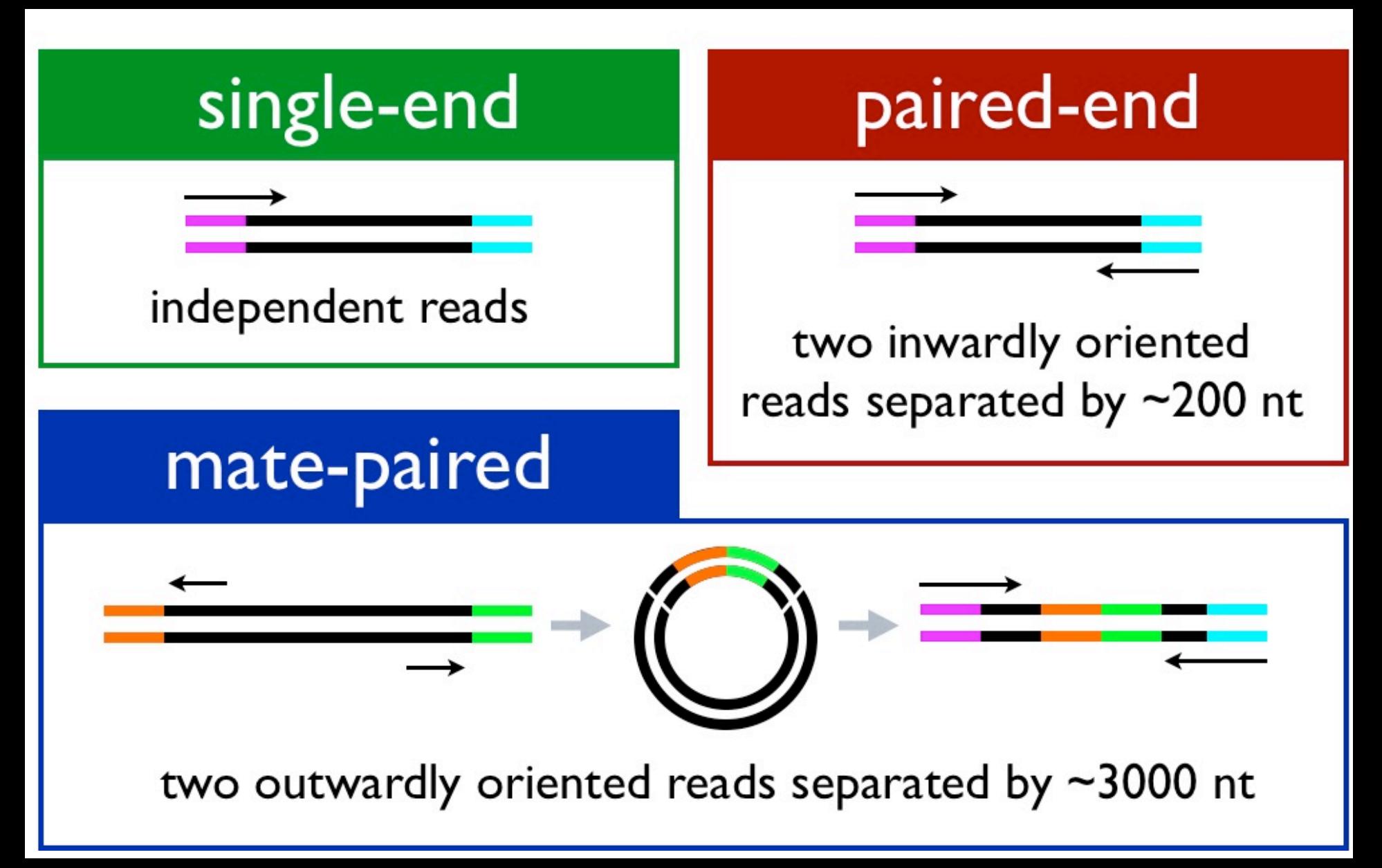

# Paired-end mapping (PEM)

- There is an expected insert size distribution based on the DNA fragment library.
- Mapping one read anchor the paired read to a specific location, even if the second read alone maps multiple places in the reference.
- Only one read in a pair might be mappable. (**singleton/orphan**)
- Both reads can map with an unexpected insert size or orientation (**discordant pair**)

# Split-read alignment (SRA)

- Useful for predicting splice variants or structural variants.
- Not many mappers do this directly, usually happens in a post-processing step.

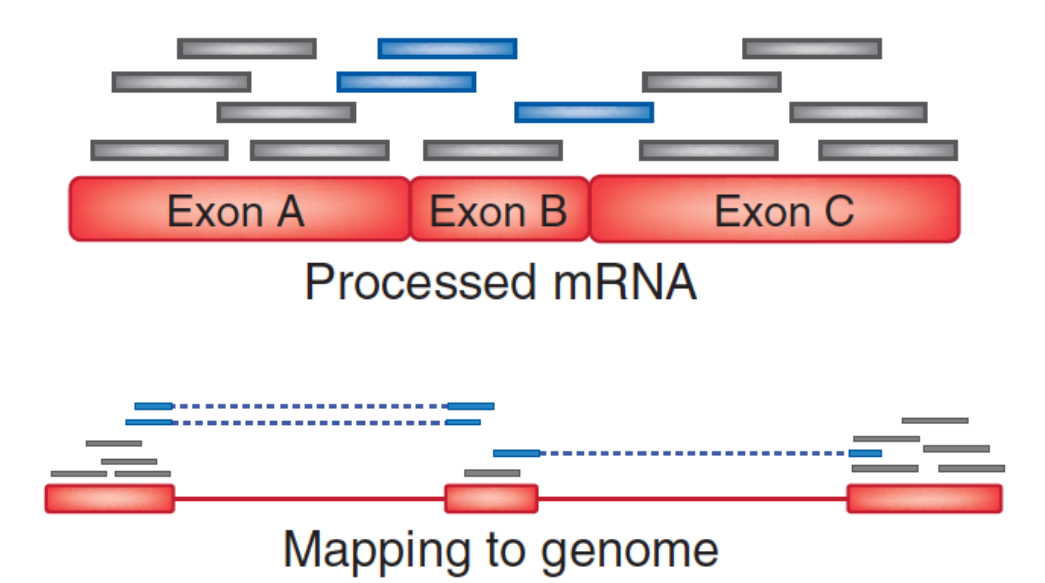

Trapnell, C. & Salzberg, S. L. How to map billions of short reads onto genomes. *Nature Biotech.* **27**, 455–457 (2009).

### List of Mappers/Aligners

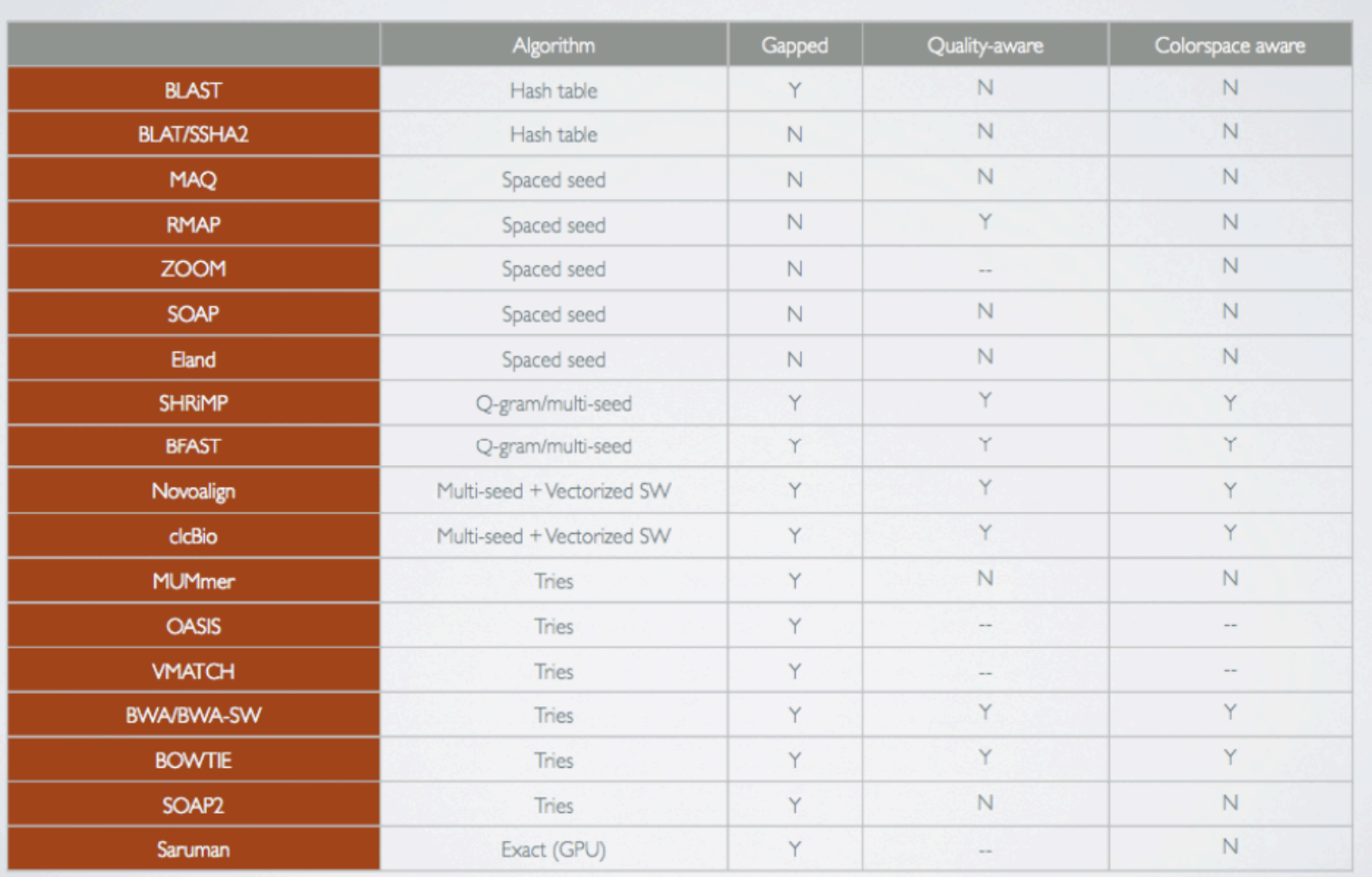

**trie** = tree structure for fast text re**trie**val.

### Indexing time

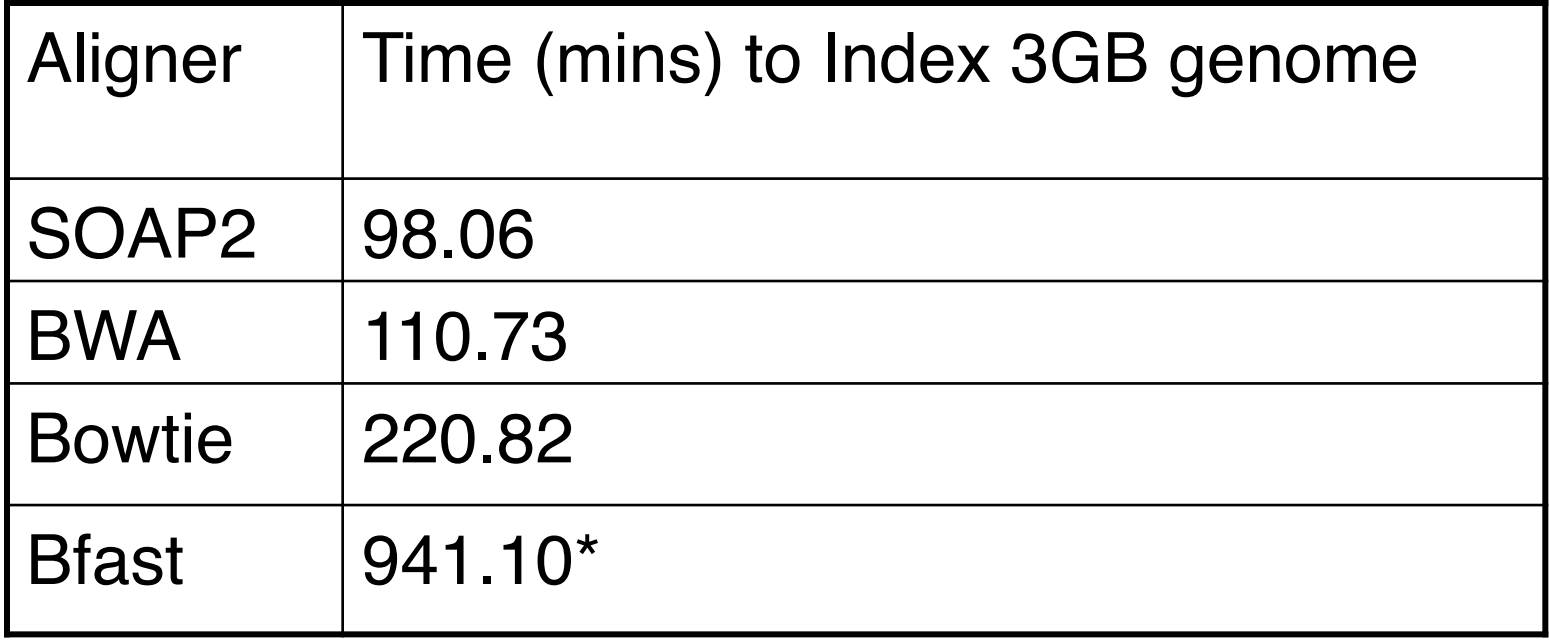

Data courtesy Dhivya Arasappan, GSAF Bioinformatician

#### Some Comparisons

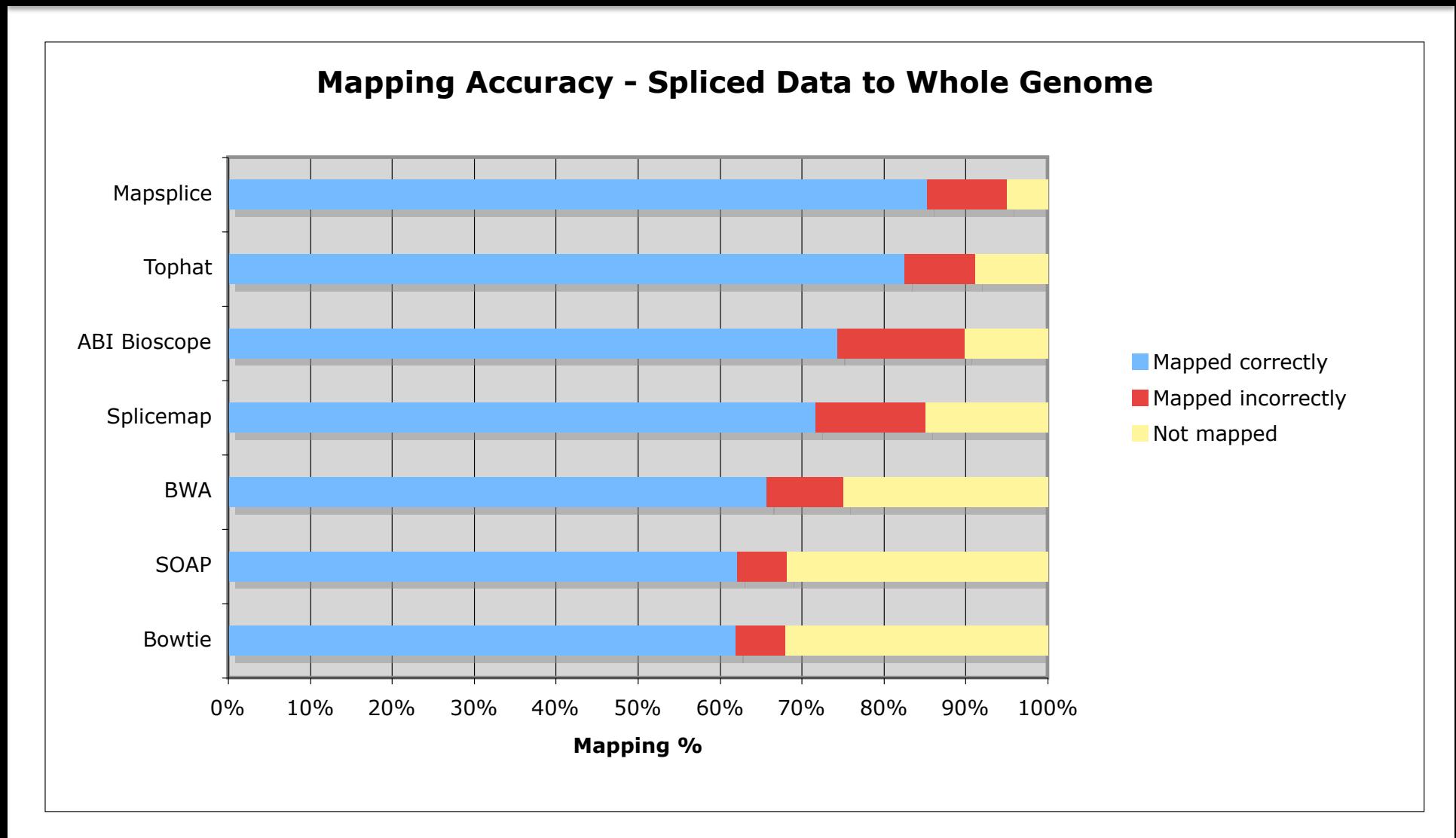

#### Data courtesy Dhivya Arasappan, GSAF Bioinformatician

#### Some Comparisons

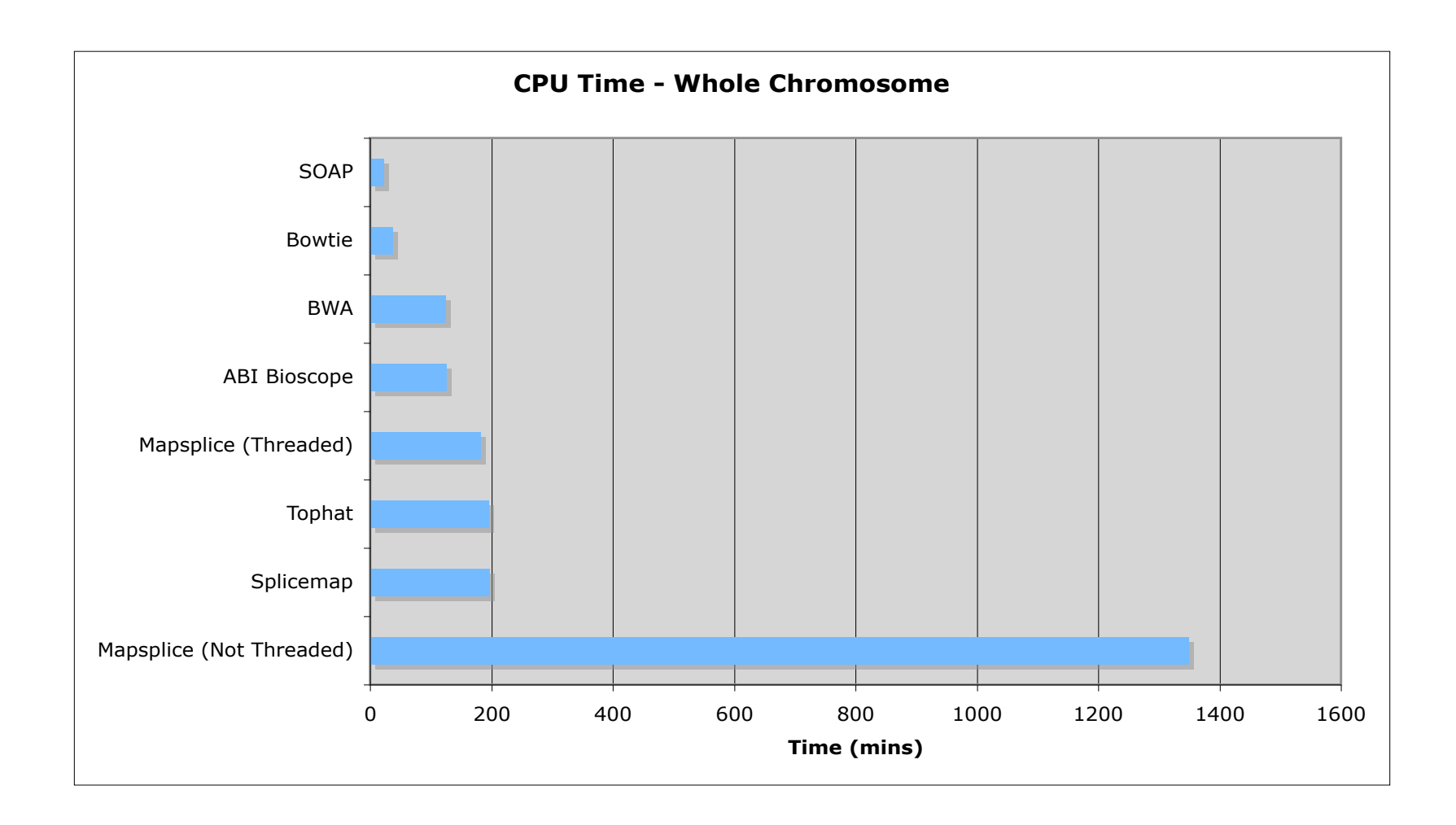

#### Data courtesy Dhivya Arasappan, GSAF Bioinformatician

### Final Words

- ■My personal favorites of the moment...
	- Bowtie2
	- ●BWA
- Pay close attention to the details...
	- !Methylation (bisulfite) analysis
	- !Hypervariable region analysis (Ex: contingency loci / microsatellites)
	- **To understand what you might be missing!**

## SAM File Format

- Community flat file/database format that describes how reads align to a reference (and can also include unmapped reads).
- Can tag reads as being from different instrument runs / technologies / samples.
- Going forward you need the reference file and the SAM, no longer need the FASTQ.
- Tab delimited with fixed columns followed by arbitrary user-extendable key:data values.

#### SAM File Format

Two example SAM lines:

SRR030257.264529 99 NC 012967 1521 29 34M2S = 1564 79 CTGGCCATTATCTCGGTGGTAGGACATGGCATGCCC AAAAAA;AA;AAAAAA??A%.;?&'3735',()0\*, XT:A:M&&NM:i:3&&SM:i:29&&AM:i:29&&XM:i:3&&XO:i:0&&XG:i:0&&MD:Z:23T0G4T4&

SRR030257.2669090 147 NC 012967 1521 60 36M = 1458 -99 CTGGCCATTATCTCGGTGGTAGGTGATGGTATGCGC <<9:<<AAAAAAAAAAAAAAAAAAAAAAAAAAAAA XT:A:U&&NM:i:0&&SM:i:37&&AM:i:37&&X0:i:1&&X1:i:0&&XM:i:0&&XO:i:0&&XG:i:0&&MD:Z:36

### SAM File Format

SAM fixed fields: http://samtools.sourceforge.net/

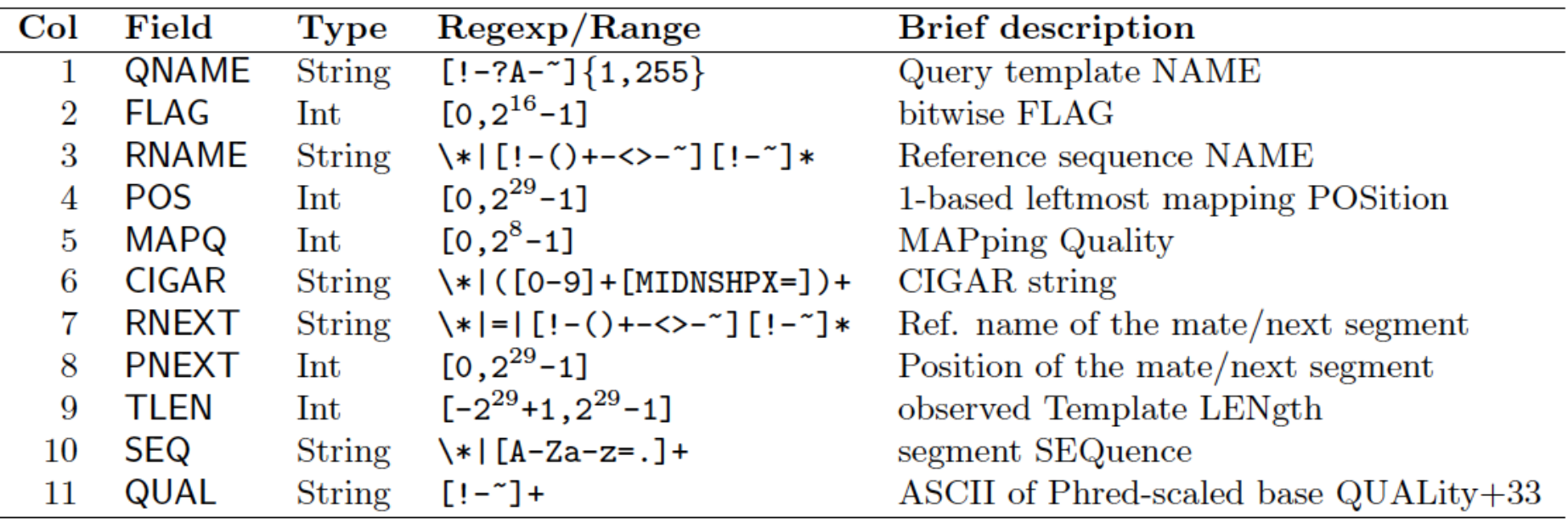

SRR030257.264529 99 NC\_012967 1521 29 34M2S = 1564 79 CTGGCCATTATCTCGGTGGTAGGACATGGCATGCCC AAAAAA;AA;AAAAAA??A%.;?&'3735',()0\*, XT:A:M NM:i:3 SM:i:29 AM:i:29 XM:i:3 XO:i:0 XG:i:0 MD:Z:23T0G4T4

#### Sometimes a CIGAR is a just way of describing how a read is aligned...

#### Ref CTGGCCATTATCTC--GGTGGTAGGACATGGCATGCCC Read aaATGTCGCGGTG.TAGGAggatcc

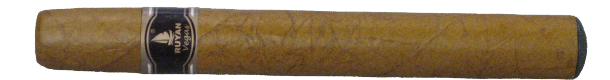

#### 2S5M2I4M1D4M6S

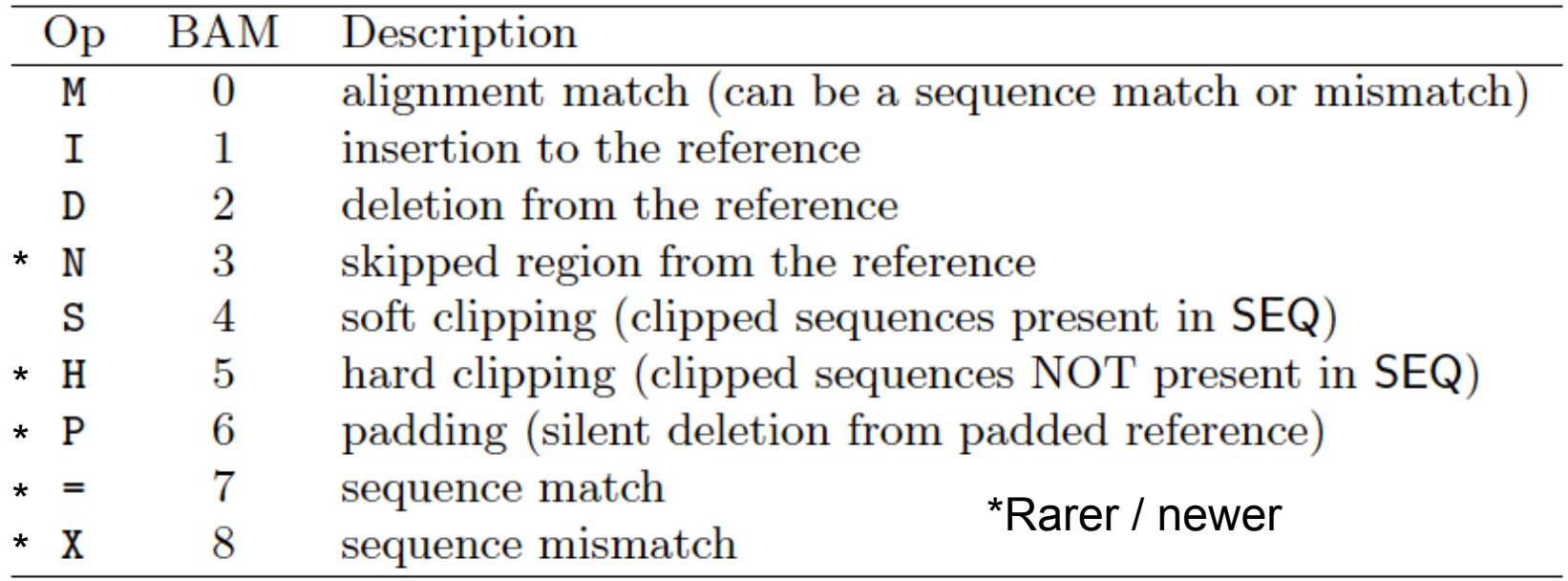

#### CIGAR = "Concise Idiosyncratic Gapped Alignment Report"

### BAM format

- "Human readable" text (SAM) and GZIP compressed binary (BAM) versions.
- BAM files can be **sorted** and **indexed**, so that all reads mapped to a given window of the reference genome can be retrieved rapidly (for display or processing).